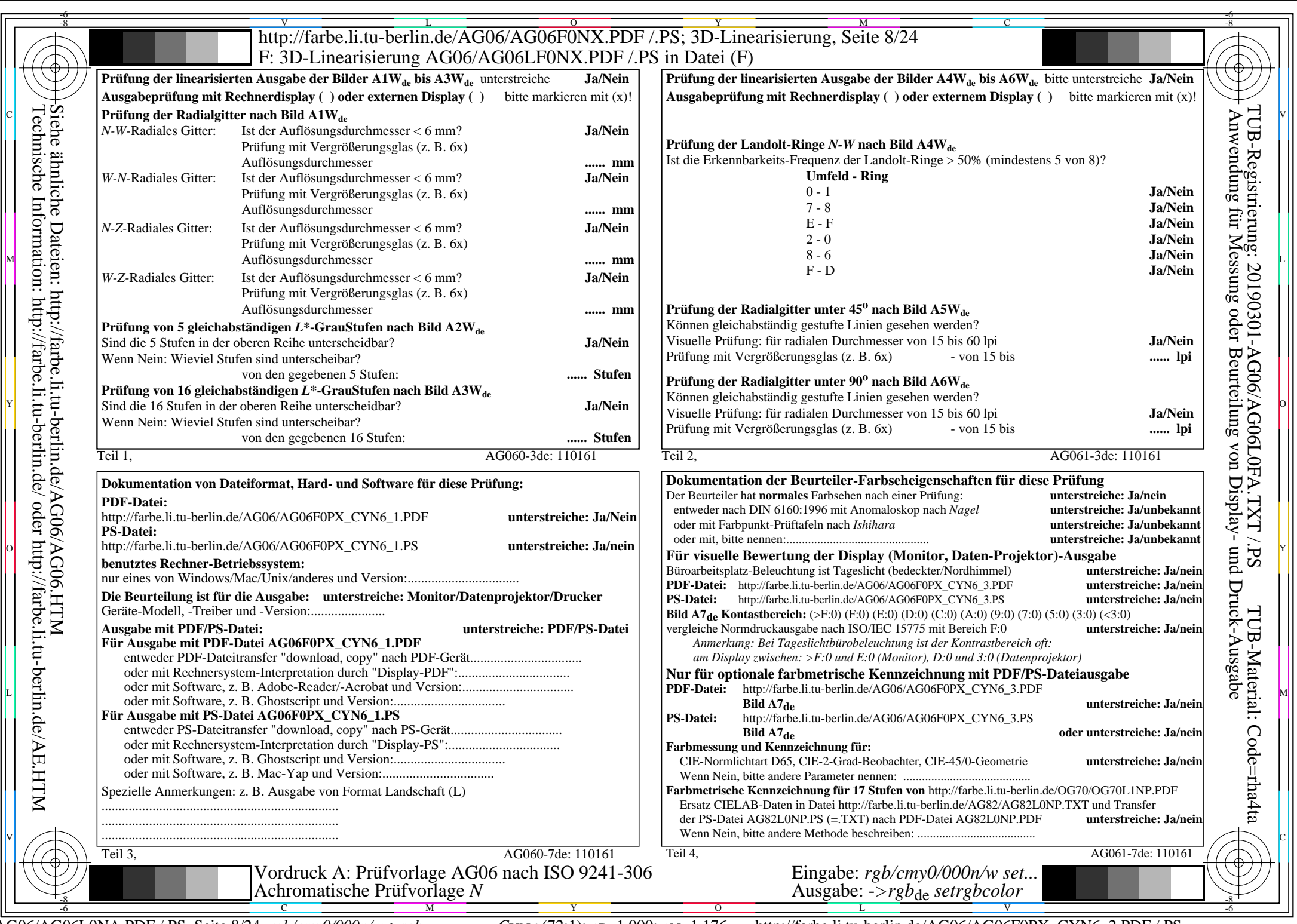

 $C_{YN6}$  (72:1):  $g_{P}=1,000$ ;  $g_{N}=1,176$  http://farbe.li.tu-berlin.de/AG06/AG06F0PX\_CYN6\_2.PDF /.PS